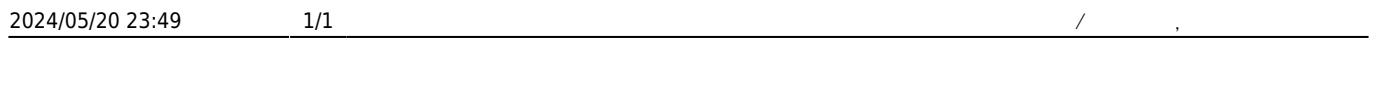

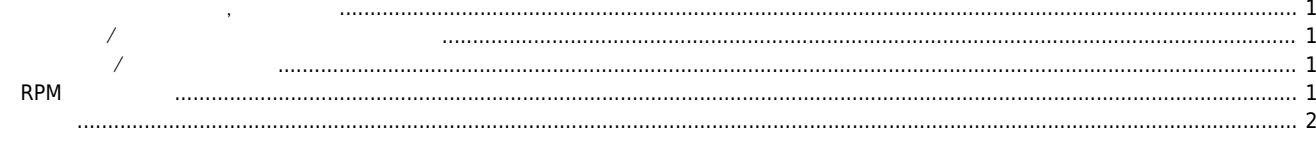

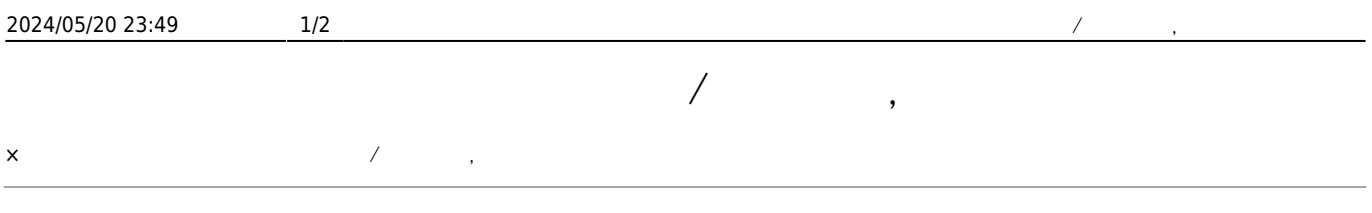

<span id="page-1-0"></span>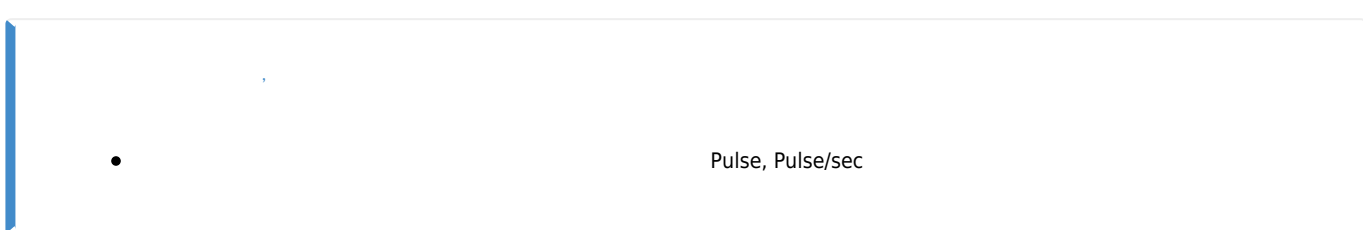

<span id="page-1-1"></span>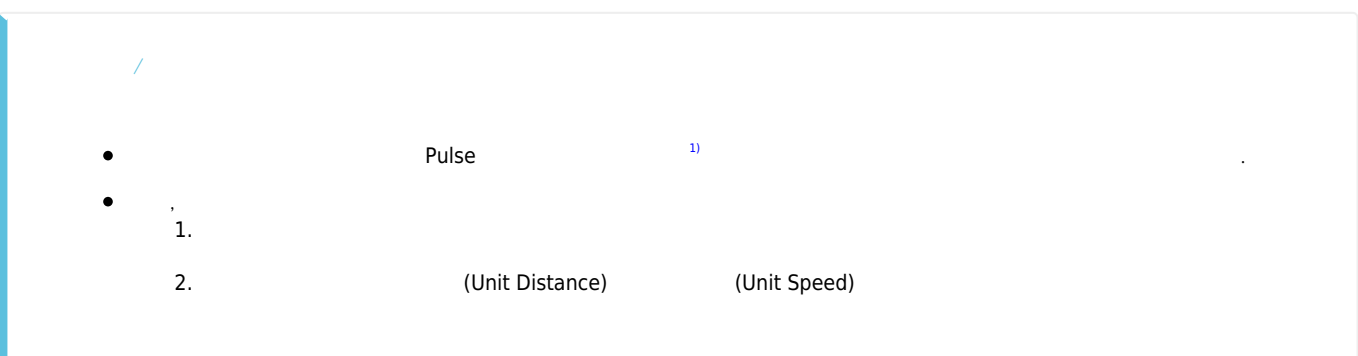

<span id="page-1-2"></span>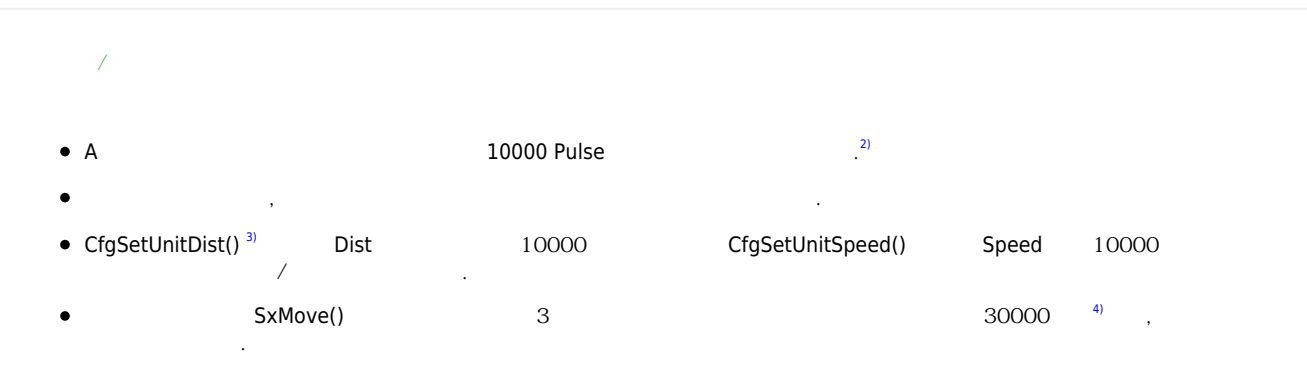

<span id="page-1-3"></span>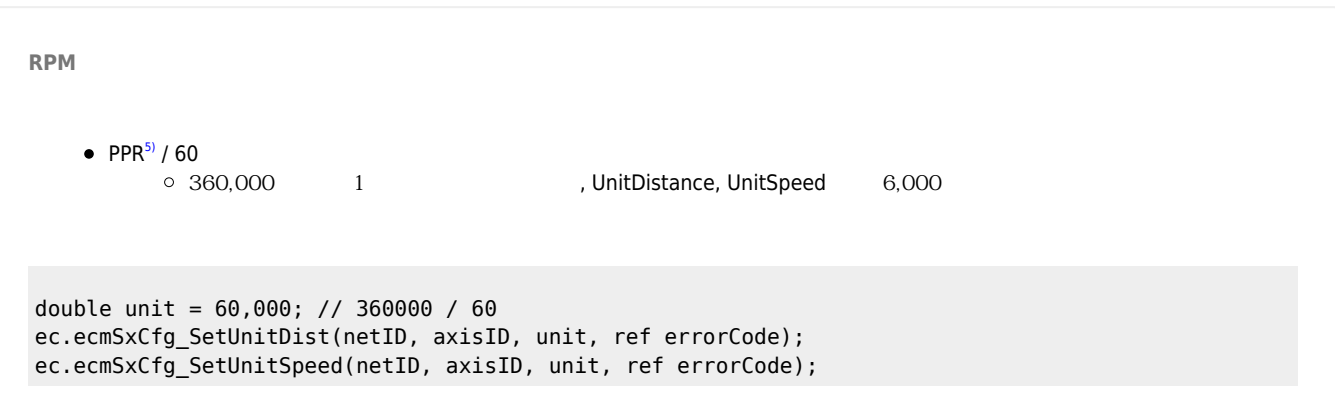

<span id="page-2-0"></span>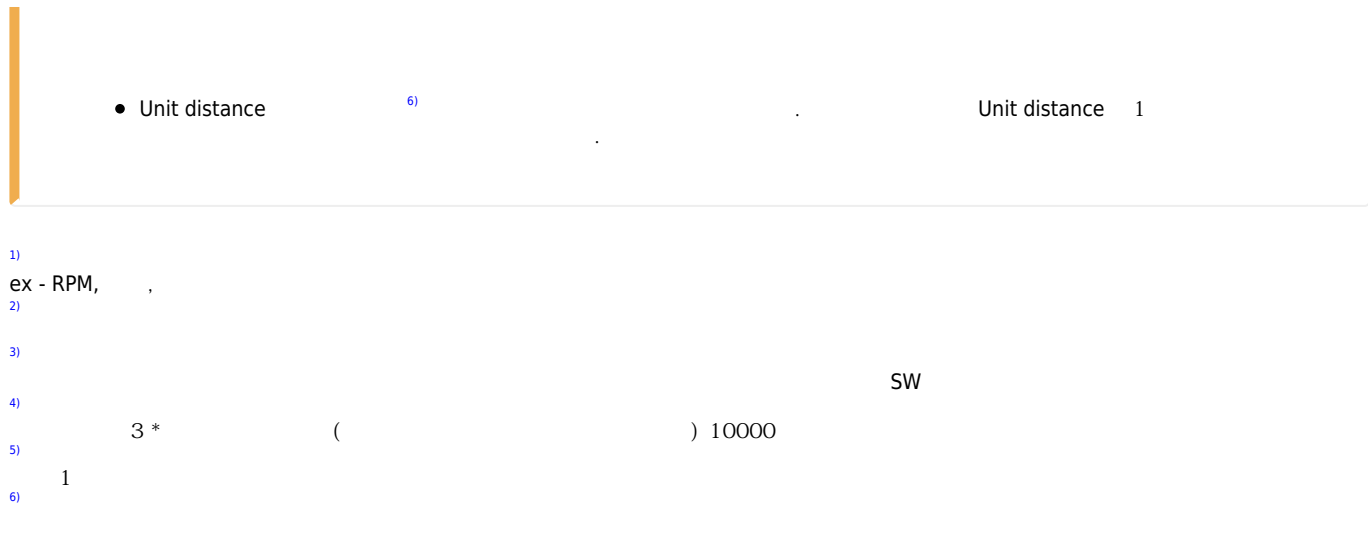

## From: <http://comizoa.co.kr/info/> - **-** Permanent link: **[http://comizoa.co.kr/info/faq:motion:common:13\\_unit\\_speed\\_unit\\_distance?rev=1714114781](http://comizoa.co.kr/info/faq:motion:common:13_unit_speed_unit_distance?rev=1714114781)** Last update: **2024/04/26 15:59**